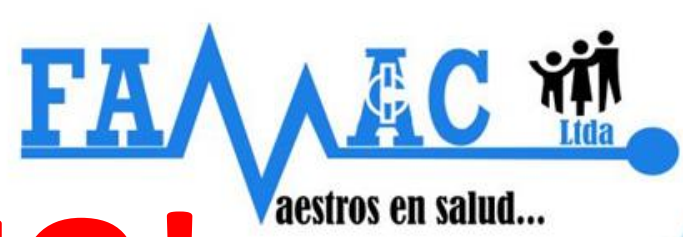

**FENCION** 

# **¡NO PIERDA SU TURNO!**

*EVITE EL USO DEL CELULAR; NO LE PERMITE ESTAR ATENTO AL TABLERO QUE LE INDICA SU NÚMERO PARA LA ATENCIÓN*

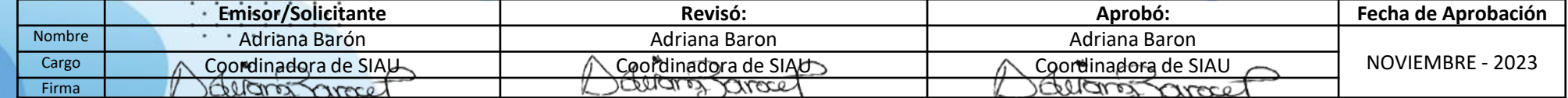

### **ACTUALIZACIÓN DE DATOS DE**  aestros en salud... **DOCENTES**

El docente debe realizar actualización en la base de datos por estos motivos:

**Cuando se realiza cambio de municipio.**

**Cuando hay cambio de plantel educativo.**

**Cuando se realiza cambio de teléfono, correo electrónico O dirección de residencia.** 

**Si presenta alguna novedad con su documento de identidad.**

 $\div$  **Por reingreso a labor docente.** 

El proceso de actualización de datos lo puede realizar descargando los formularios de la página web [www.famacltda.com,](http://www.famacltda.com/) una vez diligenciando el formulario con la información actualizada puede ser enviado al correo afiliacionesfamac@yahoo.es

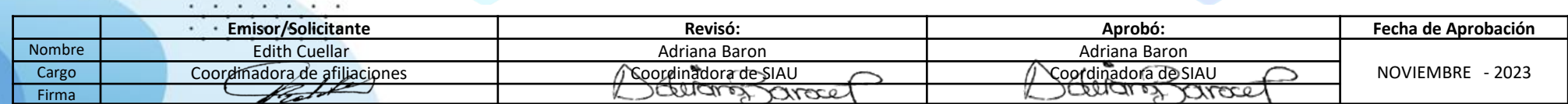

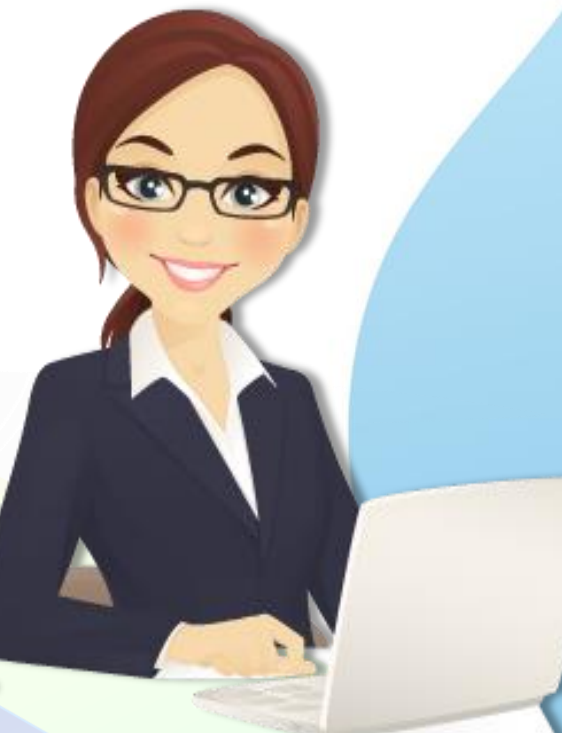

### **MECANISMOS DE COMUNICACIÓN Y PARTICIPACIÓN CIUDADANA**

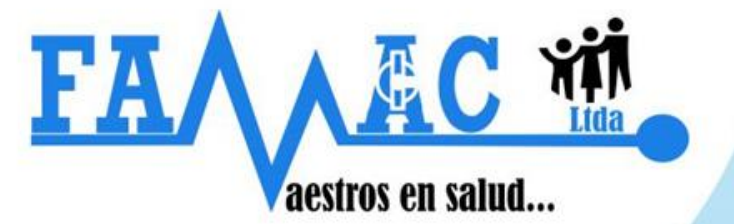

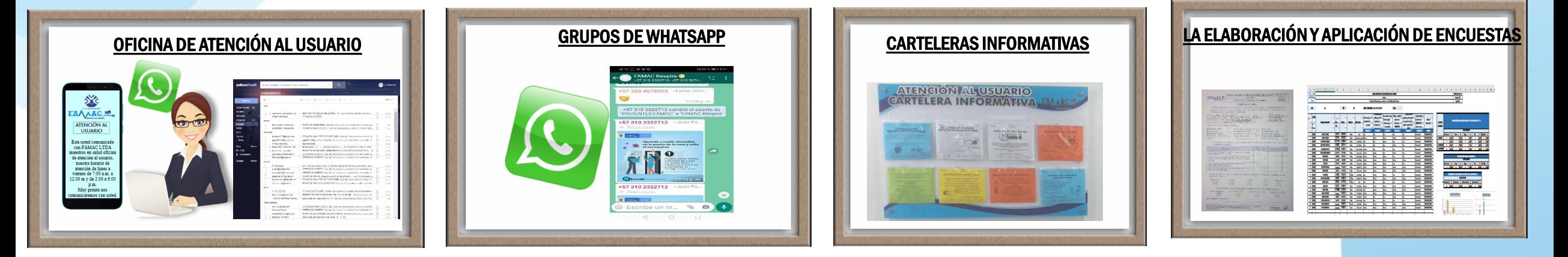

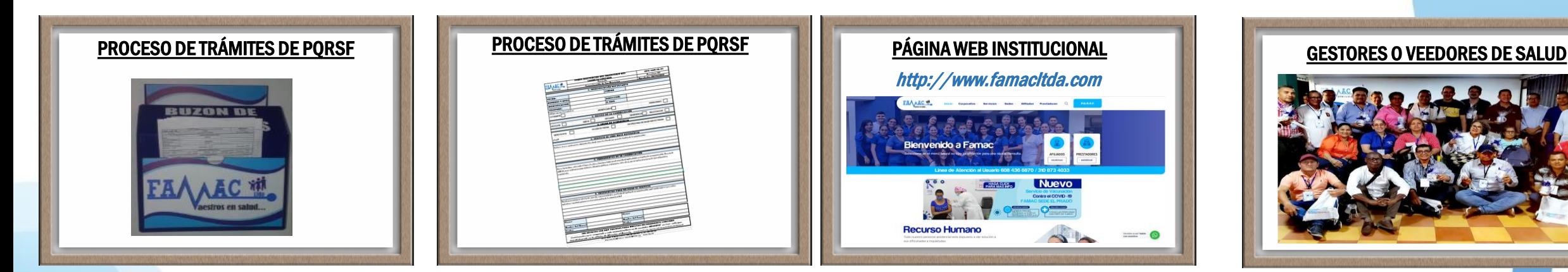

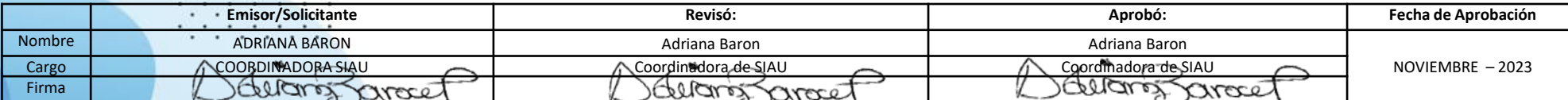

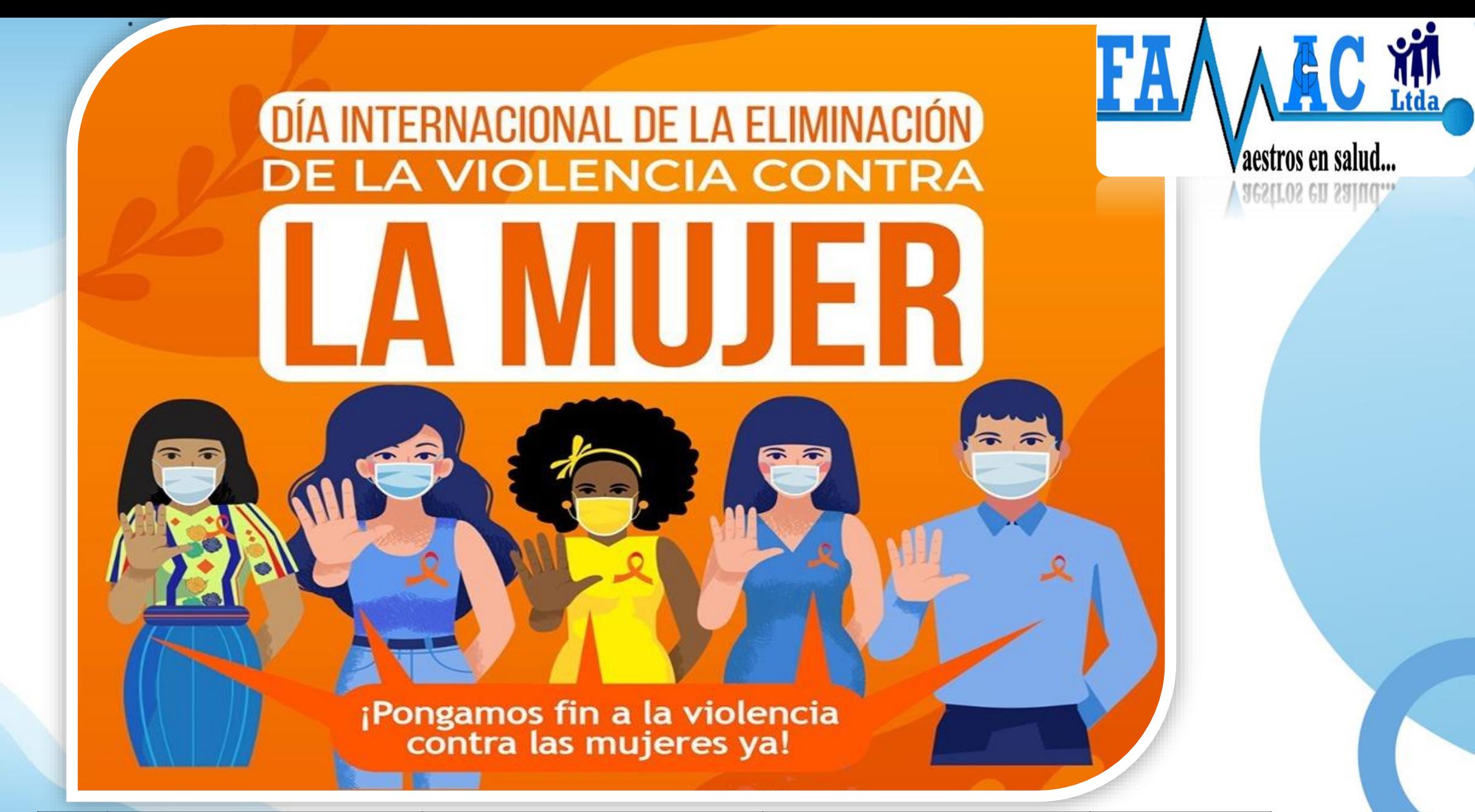

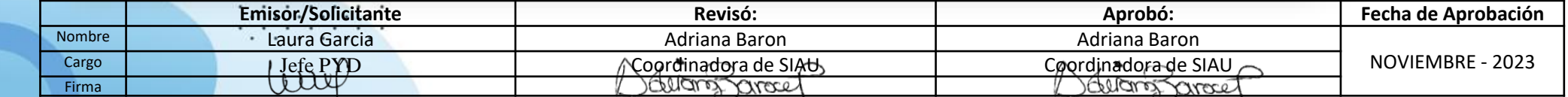

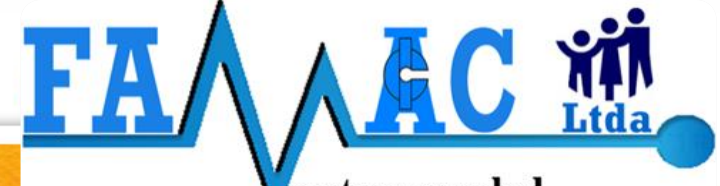

aestros en salud... **ACSTrOS CD SAIUQ...** 

GET

**pongamos findrata**<br>**de la violencia<br>contra las** 

**MUJERES** 

7 Y

#### Todos tenemos un actuar ara p

٠

**CALCUMENT AND REAL PROPERTY** 

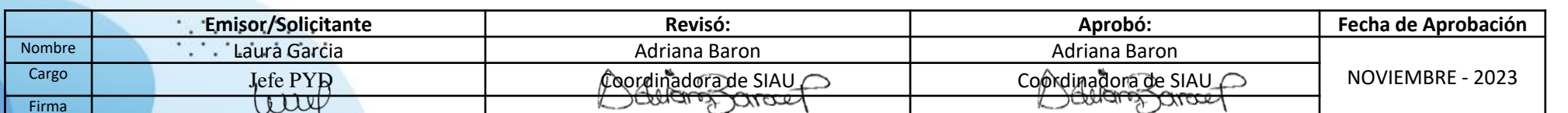

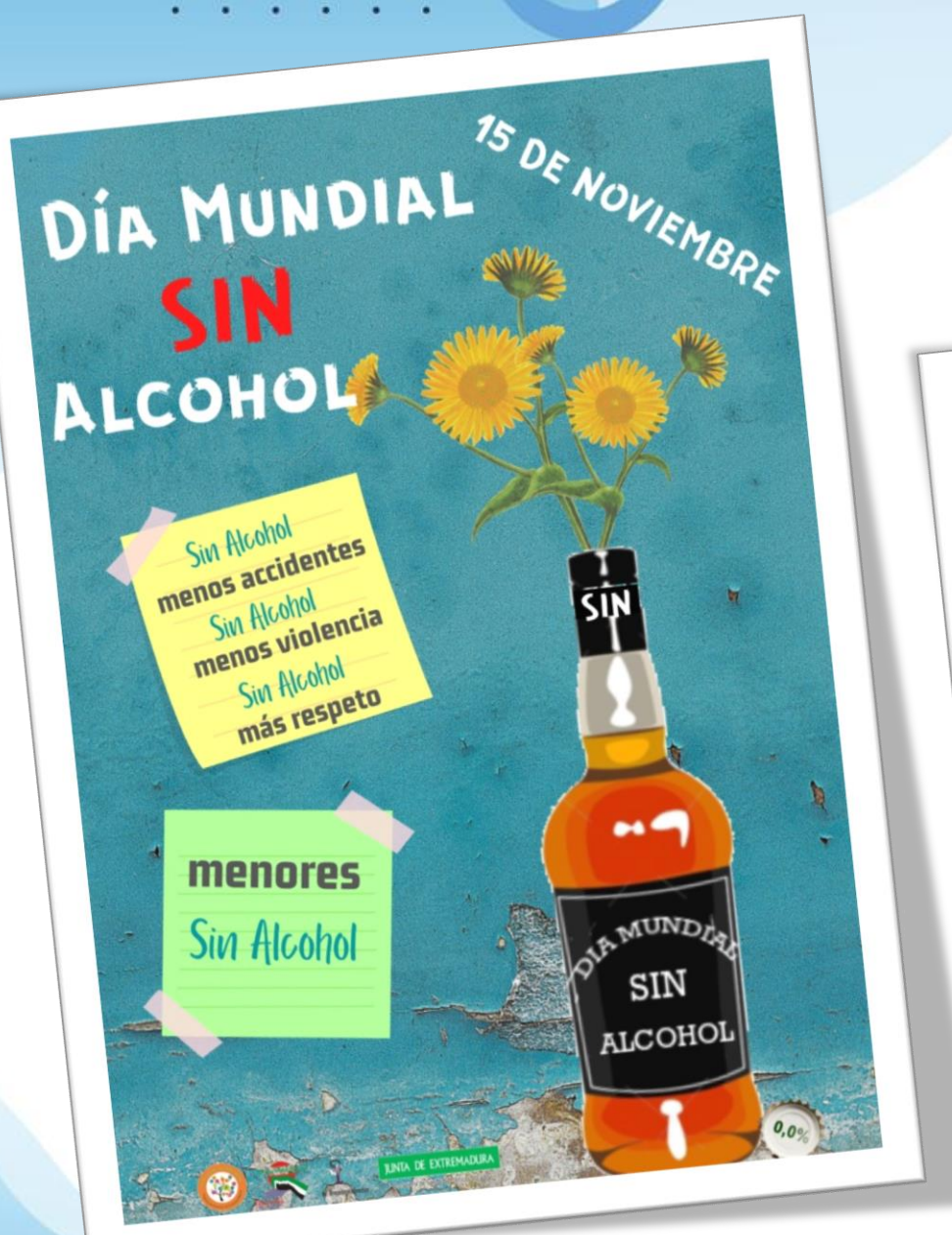

Firma

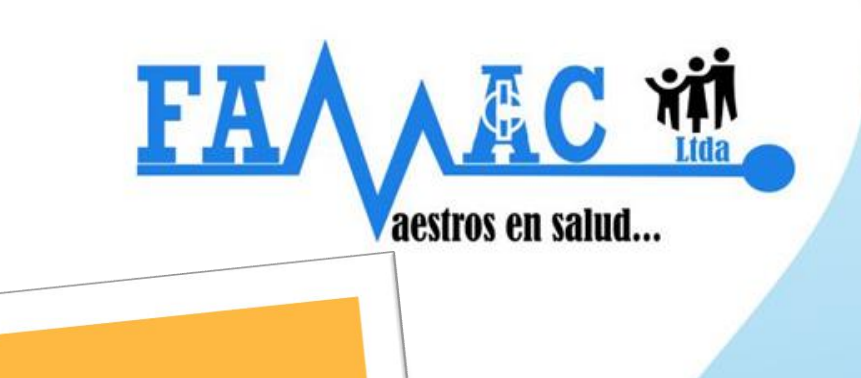

**ALCOH** 

NO TE HACE

rına

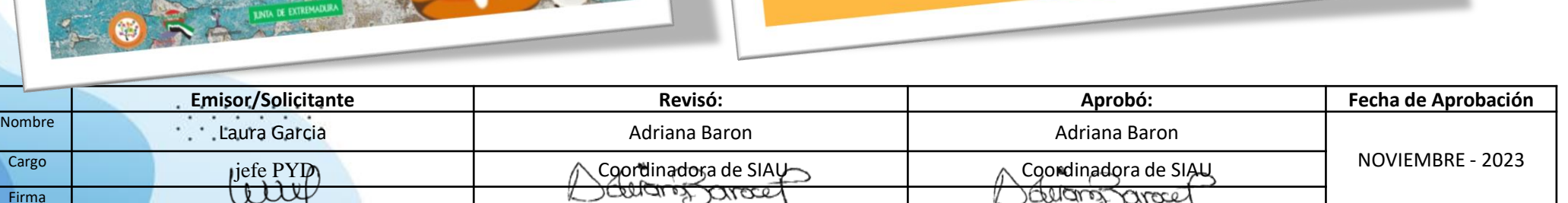

## **RUTA DE CERTIFICACIÓN (RLCPD)**

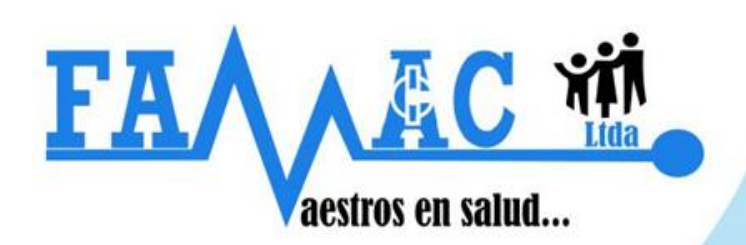

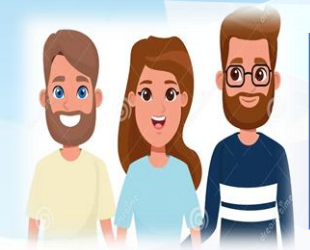

1. Solicite cita con su médico tratante, lleve a la consulta la historia clínica y las ayudas diagnosticas donde conste que presenta una discapacidad (física, auditiva, visual, sordoceguera, psicosocial-Mental, intelectual, múltiple).

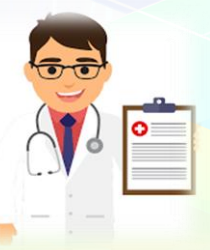

2. El Profesional de Salud, debe dejar registrada la consulta en la papelería de la institución (FAMAC LTDA). En la atención se debe registrar el diagnóstico según corresponda el CIE 10, debe certificar que el usuario asistió a la consulta para expedir el Certificado de Discapacidad, al igual si la intervención del equipo interdisciplinario es institucional o omiciliaria.

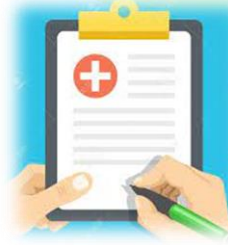

3. Solicite copia de la historia clínica de su atención diligenciando el formato de solicitud de historia clínica, debe pedir y entrar dicho formato con la secretaría de gerencia de nuestra entidad.

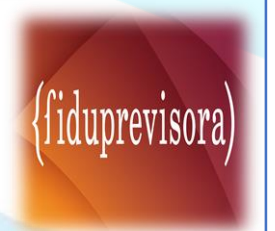

4. Cuando tenga toda la documentación requerida debe ingresar a la pagina: <https://www.fiduprevisora.com.co/solicitudes-quejas-y-reclamos/> y diligenciar toda la información requerida por parte de FIDUPREVISORA quien es la encargada en enviarlos a la IPS autorizada para realizar el proceso de certificación de discapacidad

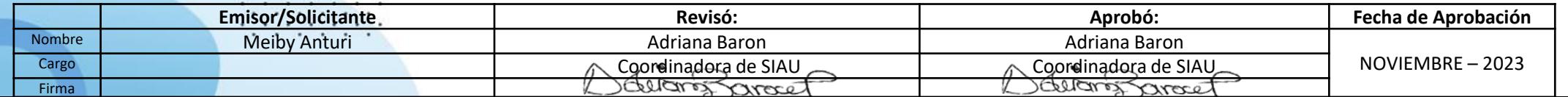

### **REQUISITOS PARA EL PROCESAMIENTO DE MUESTRAS PARA PATOLOGÍAS:**

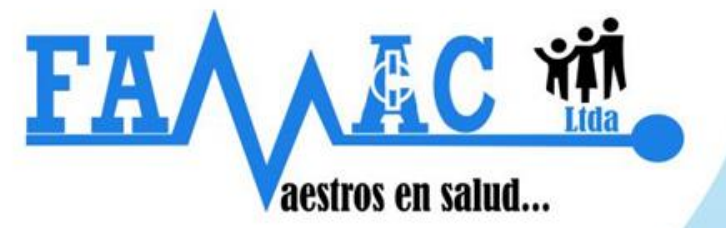

- Muestra para envío a patología.
- Orden Médica
- Informe de procedimiento (Biopsias gástricas y colonoscopias).
- Una (1) fotocopia del documento de identidad del paciente al que se le tomo la muestra.
- Dos (2) números de celular de contacto.

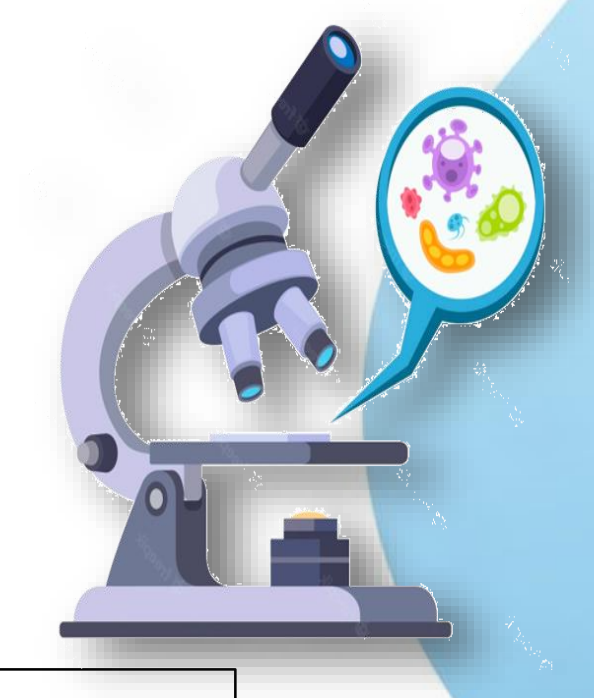

### **HORARIO DE RECEPCIÓN DE MUESTRAS**

**De Lunes a Viernes de: 07:00 am a 12:00 y 02:00 a 04:00 pm Oficina de PyM frente a afiliaciones.**

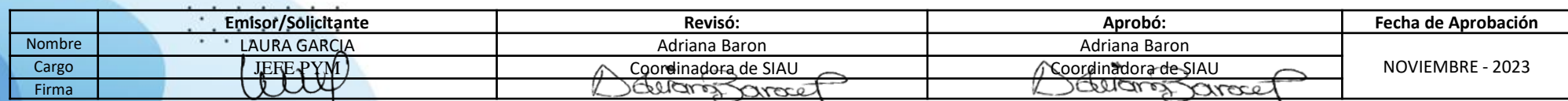

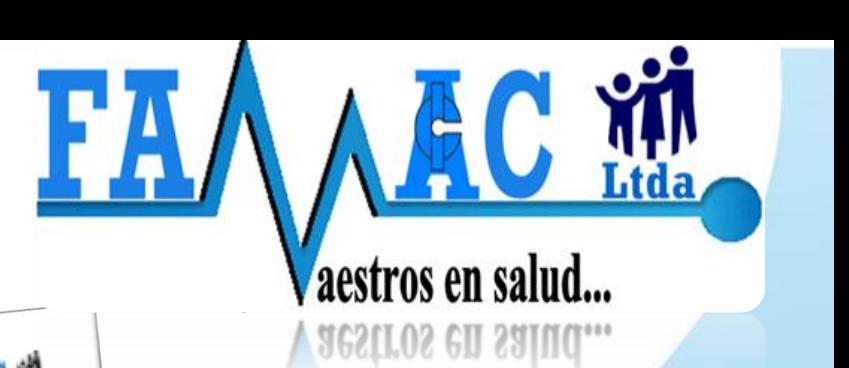

### FAVAC .. 14 DE NOVIEMBRE DÍA MUNDIAL DE LA DIABETES

La persona que se compromete con su salud, contribuye a prevenir o mejorar el control de su diabetes mejorando su calidad de vida

dicite su cita de manera presencial en la oficina de P.) de lunes a viernes en los horarios de 07:00 am a 12:00 n y 2:00pm a 04:00 pm y via WhatsApp de lunes a vierne en el horario de 04:00 a 06:00 pm

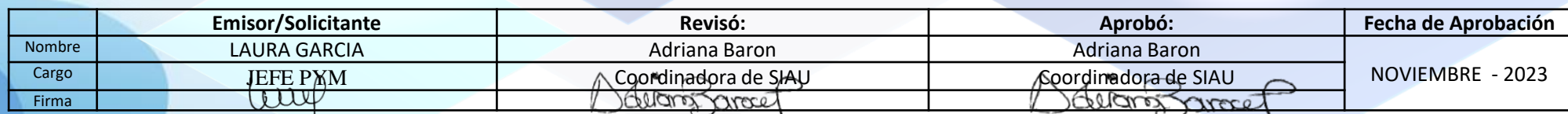

## PREVENCIÓN DE **LA VIOLENCIA DE GÉNERO**

La violencia es todo acto, omisión o amenaza hacia otra persona, grupo de personas o comunidad, que cause muerte, sufrimientos o daños en su integridad física. sexual, psicológica o social, y que ocurra en el ámbito público o privado. Implica una violación a los Derechos Humanos (Profamilia. Defensoría del Pueblo. Organización Internacional para las Migraciones, Op. cit. Pág 69).

Violencia de Género: es todo acto de violencia basado en la pertenencia al sexo femenino que tenga o pueda tener como resultado un daño o sufrimiento físico, sexual o psicológico para la mujer, inclusive las amenazas de tales actos, la coacción o la privación arbitraria de la libertad. tanto si se producen en la vida pública o privada ("Artículo 1 de la Declaración sobre la Eliminación de la Violencia contra la Muier, Naciones Unidas, 1994).

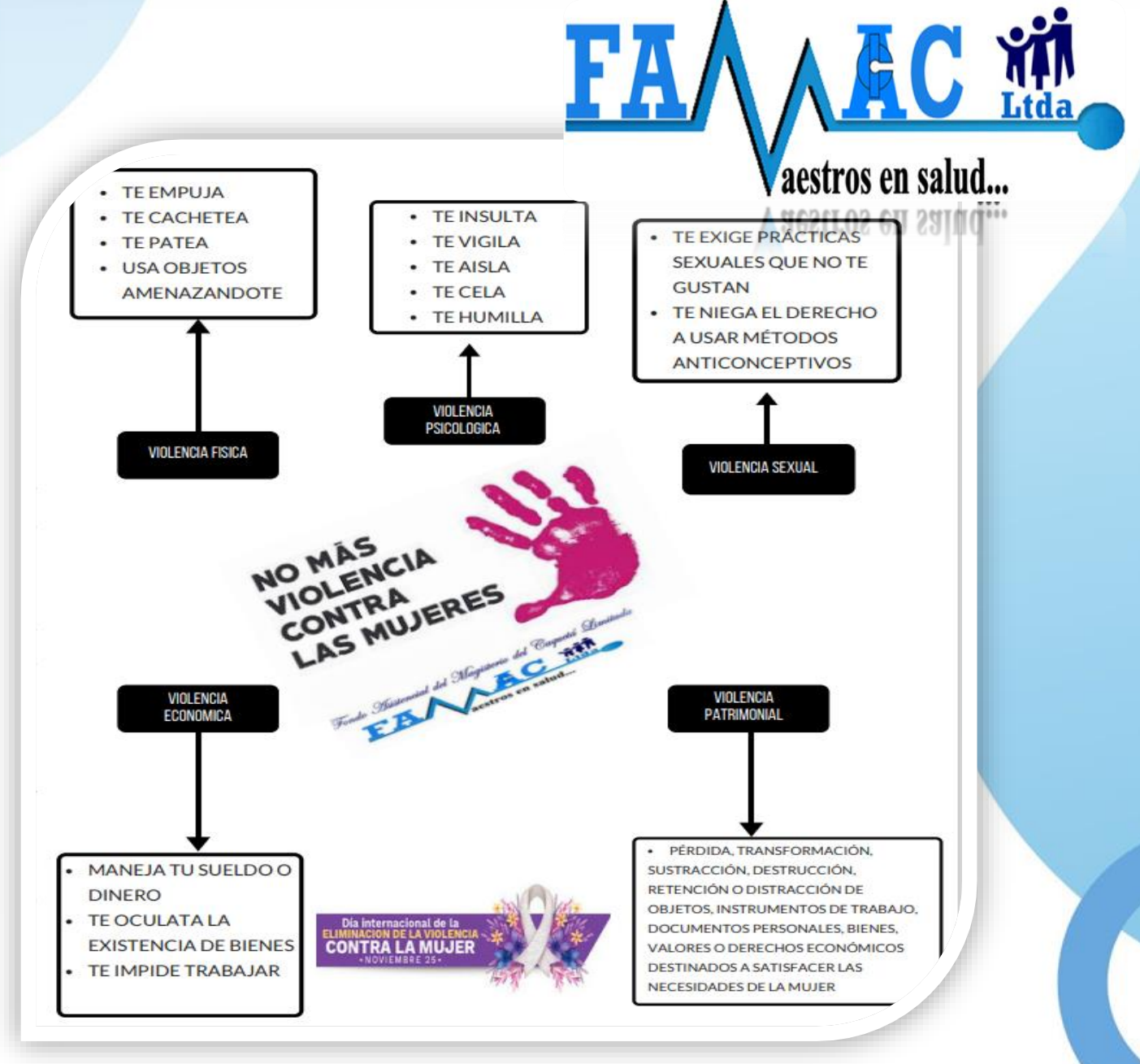

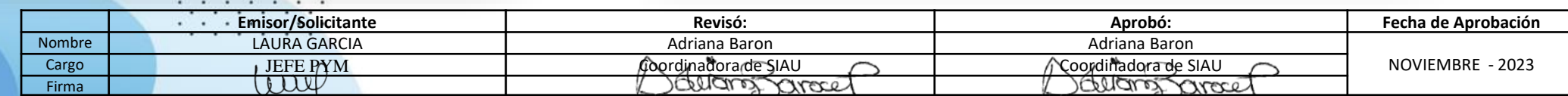

# **TUS DEBERES COMO PACIENTE EAAAEC ME.**

aestros en salud...

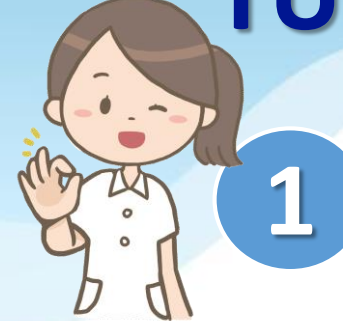

Cuidar su salud, la de su familia y su comunidad. Cumplir las normas y actual de buena fe frente al sistema de salud.

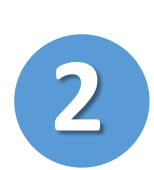

Cumplir de manera responsable con las recomendaciones de los profesionales de salud que lo atiendan.

**3**

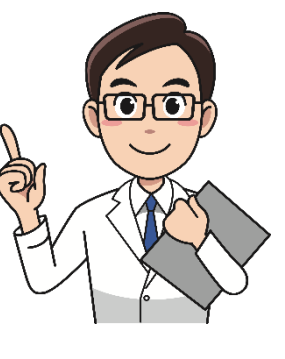

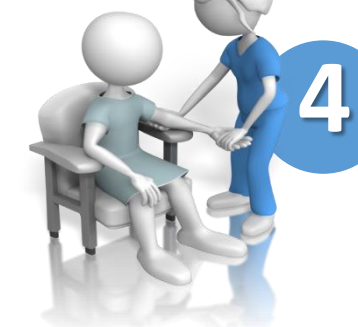

Actuar de manera solidaria ante las situaciones que pongan en peligro la vida o la salud de las personas .

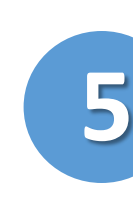

Hacer uso racional de los servicios, asistir a las citas según asignación y en caso de no poder asistir cancelar oportunamente la asignación.

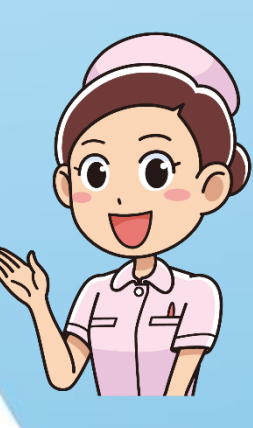

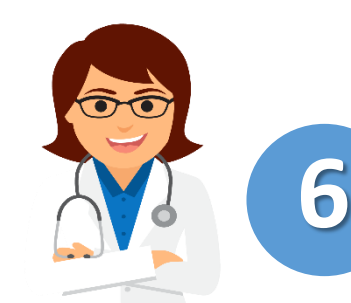

Respectar al personal de salud y cuidar las instalaciones donde le prestan dichos servicios.

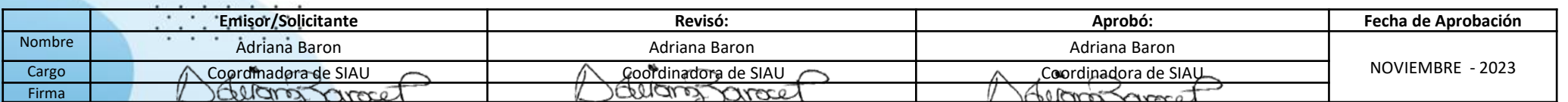

Brindar la información requerida para la atención.

## INFORMACIÓN DE INTERÉS SEDE FLORENCIA

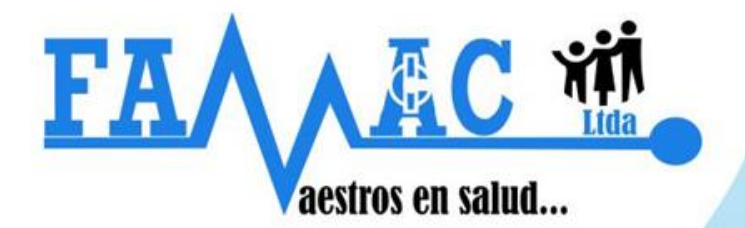

 $\mathbf{o}$ 

HORARIO SERVICIO DE CURACIONES

**LUNES A VIERNES**

**10:00 A.M a 11:00 A.M 04:00 P.M a 04:30 P.M**

**SÁBADOS, DOMINGOS Y FESTIVOS** 

**10:00 A.M a 11:00 A.M** 

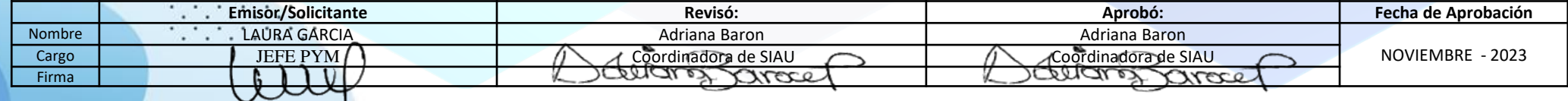

#### La hipertensión arterial es el nombre médico de la presión o la tensión arterial elevada. es un padecimiento que puede presentarse en cualquier persona. Sin un cuidado adecuado puede desarrollar enfermedades cardiovasculares, renales o cerebrales

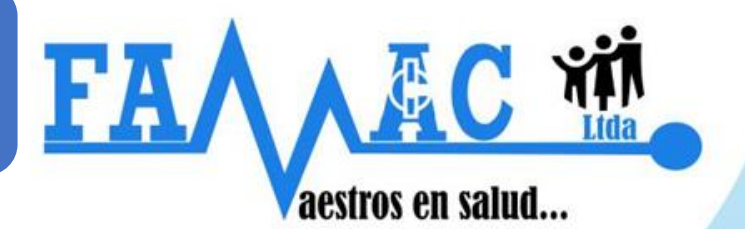

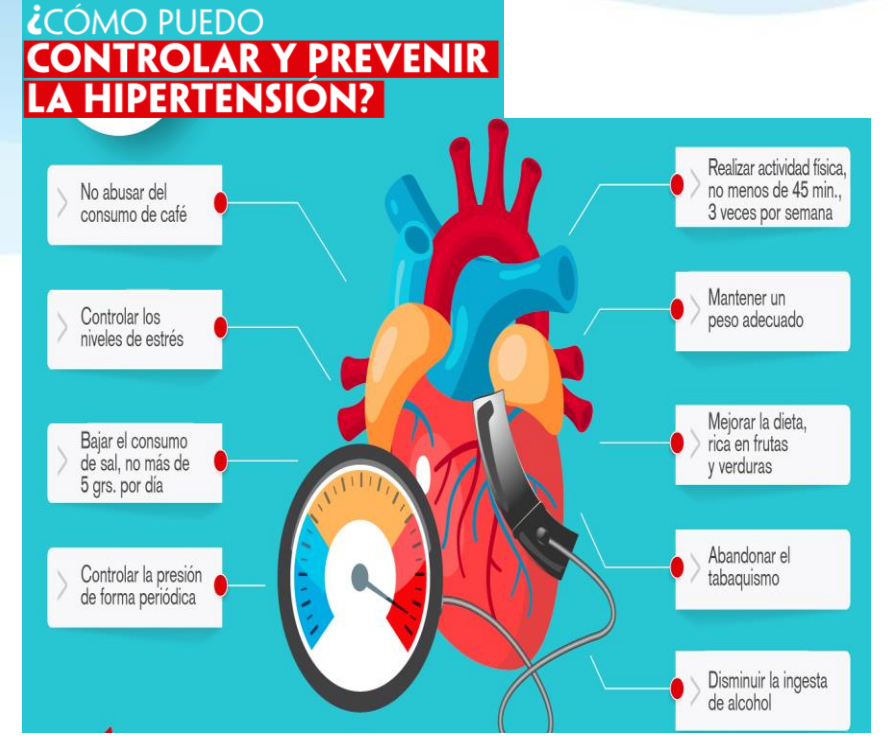

. . . . .

#### **FACTORES DE RIESCO**

- Genética familiar
- Mala alimentación
- Estrés
- **Conoce Tus Números** Obesidad y sedentarismo

#### ¿CÓMO ESTA TU PRESIÓN?

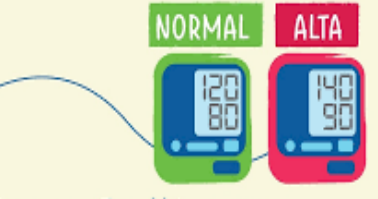

Te invitamos a que te realices chequeo de la tensión arterial, y si ya eres hipertenso asistir a los controles de forma trimestral.

#### **POR ESO TE RECORDAMOS LOS HORARIOS**

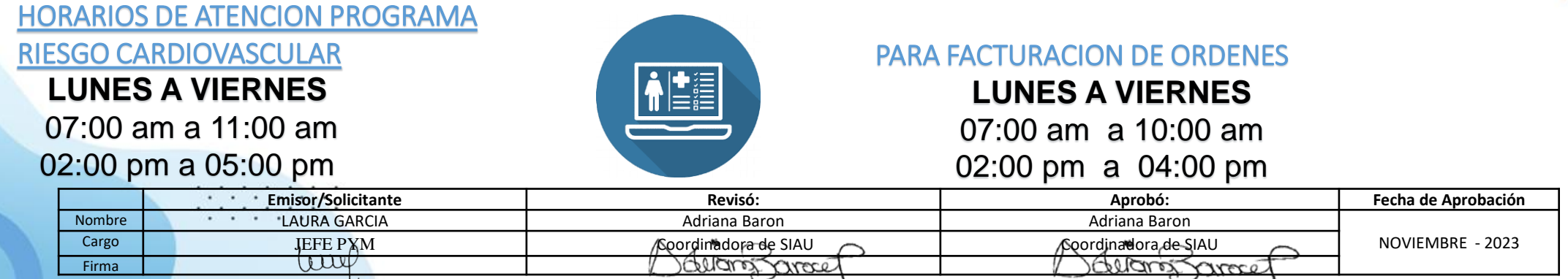

**La coordinación de PYD de FAMAC LTDA invita a toda la población para que acudan a las citas de las Rutas de Atención Integral en Salud por ciclo de vida en los siguientes rangos de edad:**

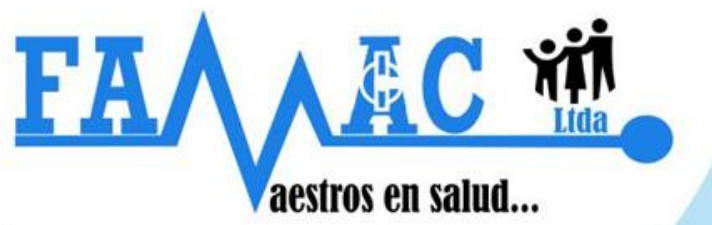

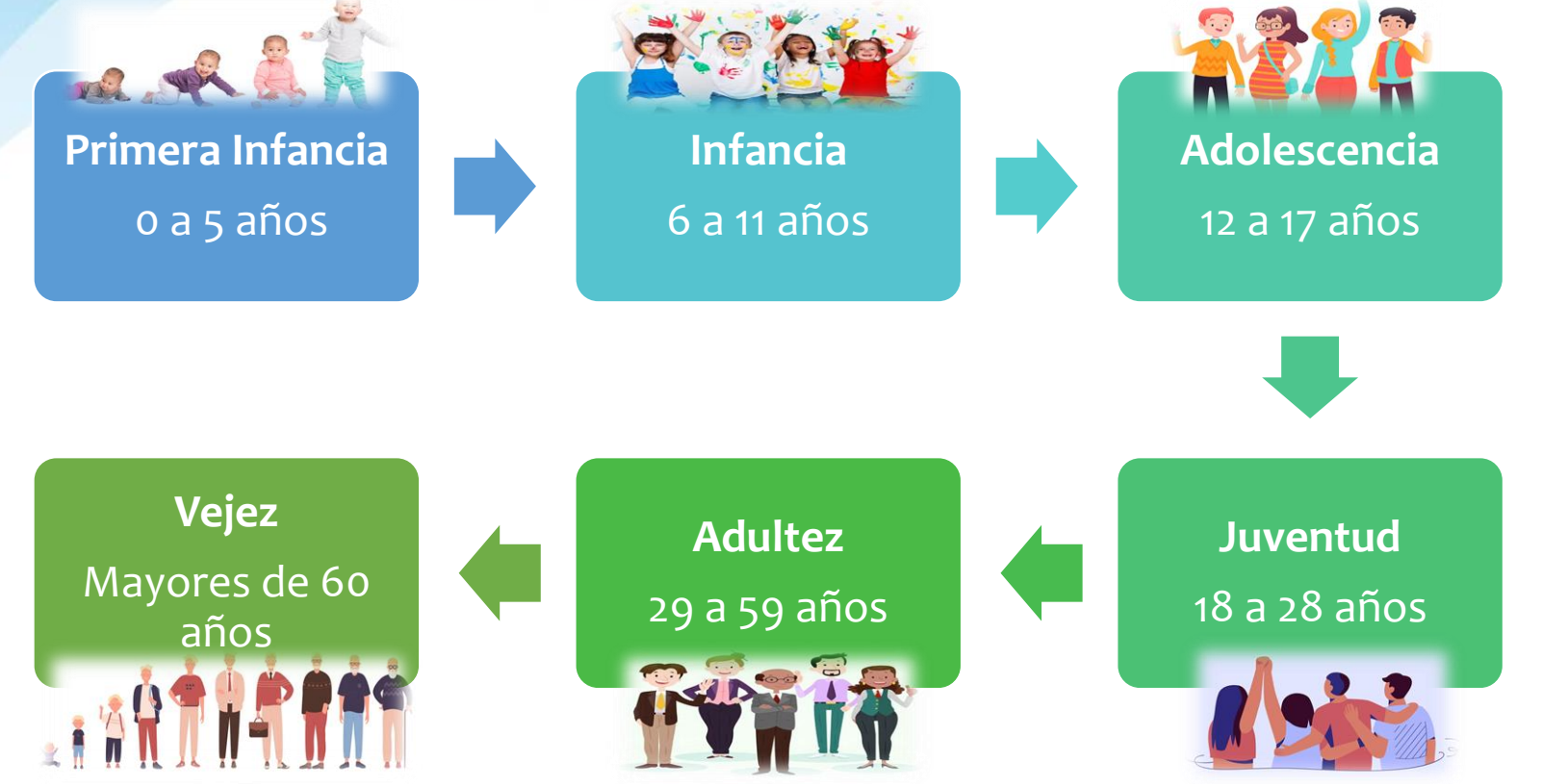

Estas citas podrán ser solicitadas de manera presencial en la oficina de PyD y telefónica al 4366870 y 3184774621. Recuerde que estas citas aplican para usuarios que **no tengan diagnóstico de ninguna enfermedad.**

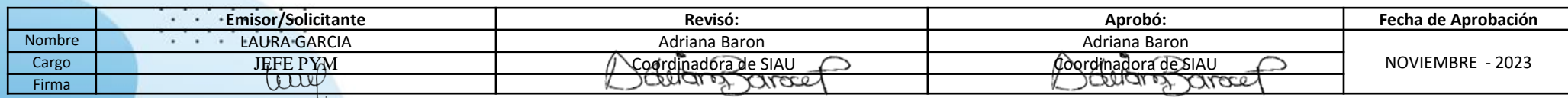

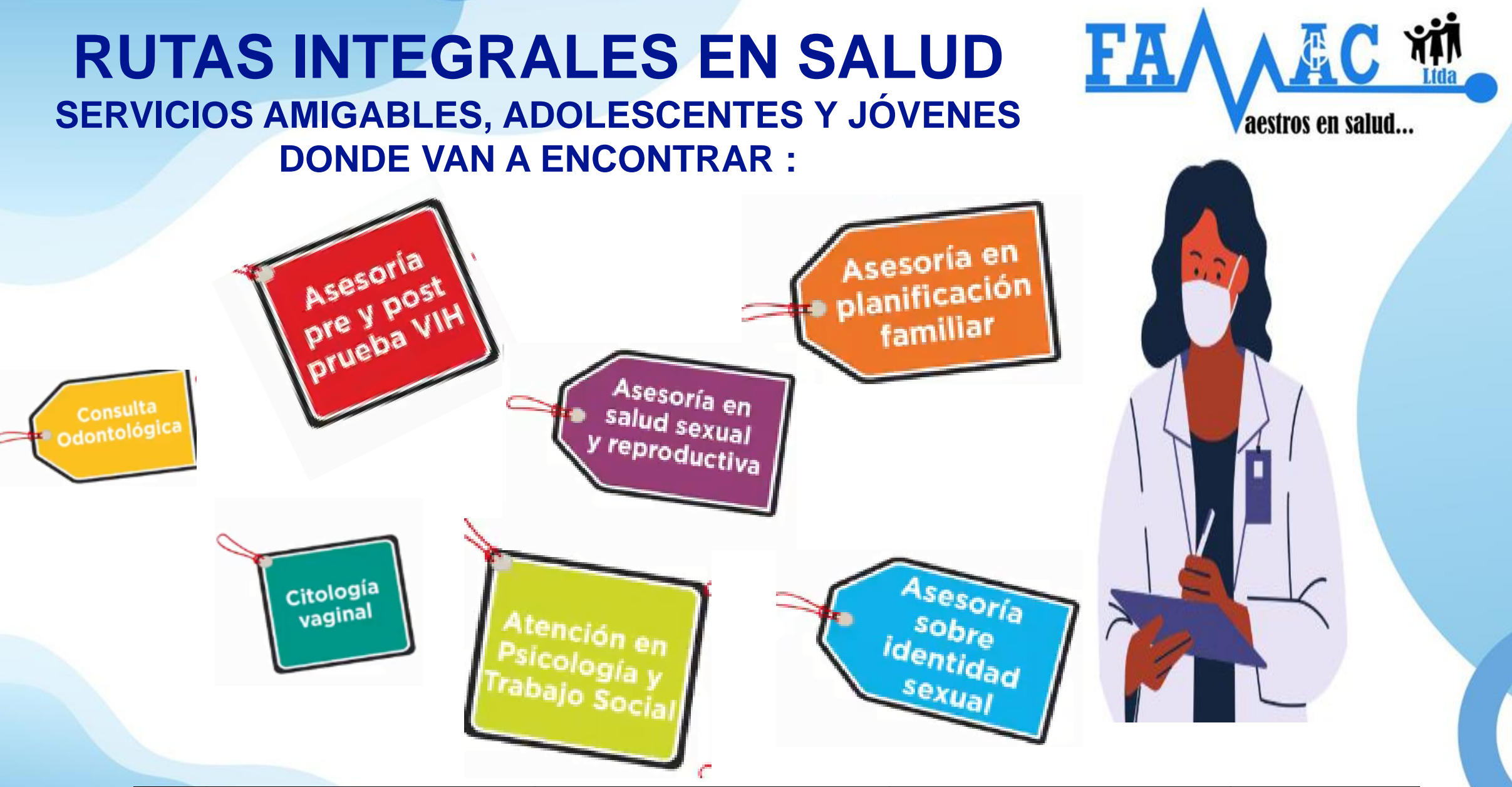

. . . . . .

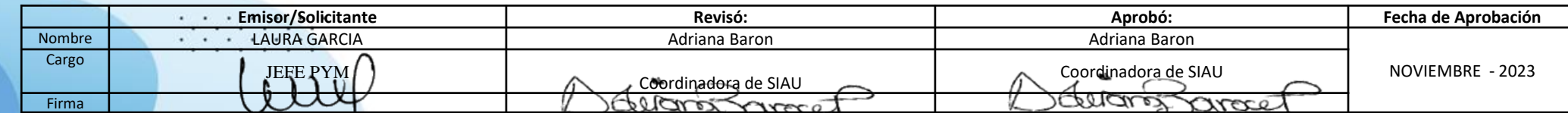

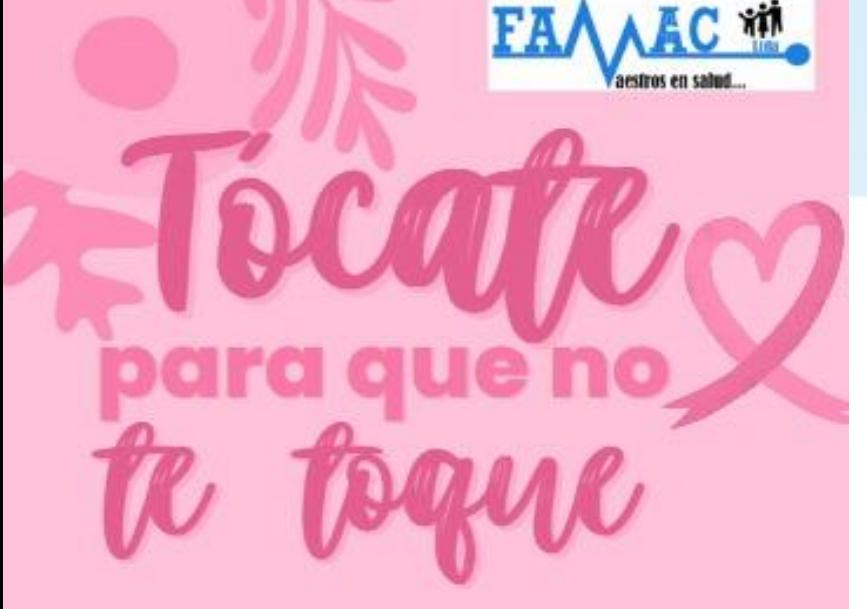

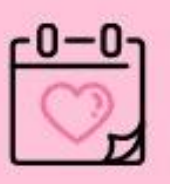

**AGENDA DISPONIBLE**  $10 - 17 Y 24$ **NOVIEMBRE** 2023

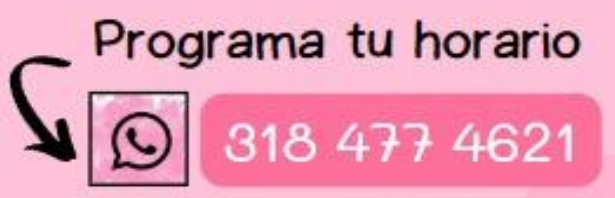

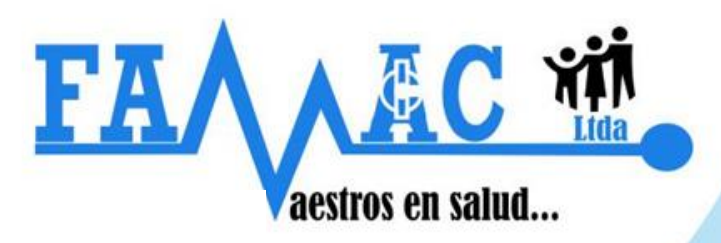

#### MAMOGRAFIA

Es un examen de ayuda diagnostica que permite detectar mediante imágenes radiológica lesiones no palpables y brindar un diagnostico precoz

#### ¿COMO PREPARARME PARA LA MAMOGRAFIA?

- Es importante realizar la mamografía en la etapa del CiClo donde la mama están menos sensibles (menstruaCión).
- No utilizar Cremas, desodorantes, talcos en axilas. Su uso puede dificultar la interpretación de tus estudios.

#### ¿QUIÉNES DEBEN REALIZARSE LA MAMOGRAFÍA?

- Mujeres mayores de 50 años de edad (Cada 2 años)
- Tienen una historia personal o en familiares de Cáncer de mama
- No tienen antecedentes de embarazos
- Su primer embarazo fue después de los 30 años
- Su primera menstruación antes de los 12 años
- Presentaron menopausia después de los 52 años
- Tienen obesidad, tabaquismo y alcoholismo.

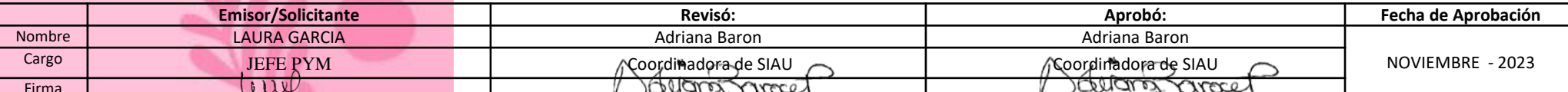

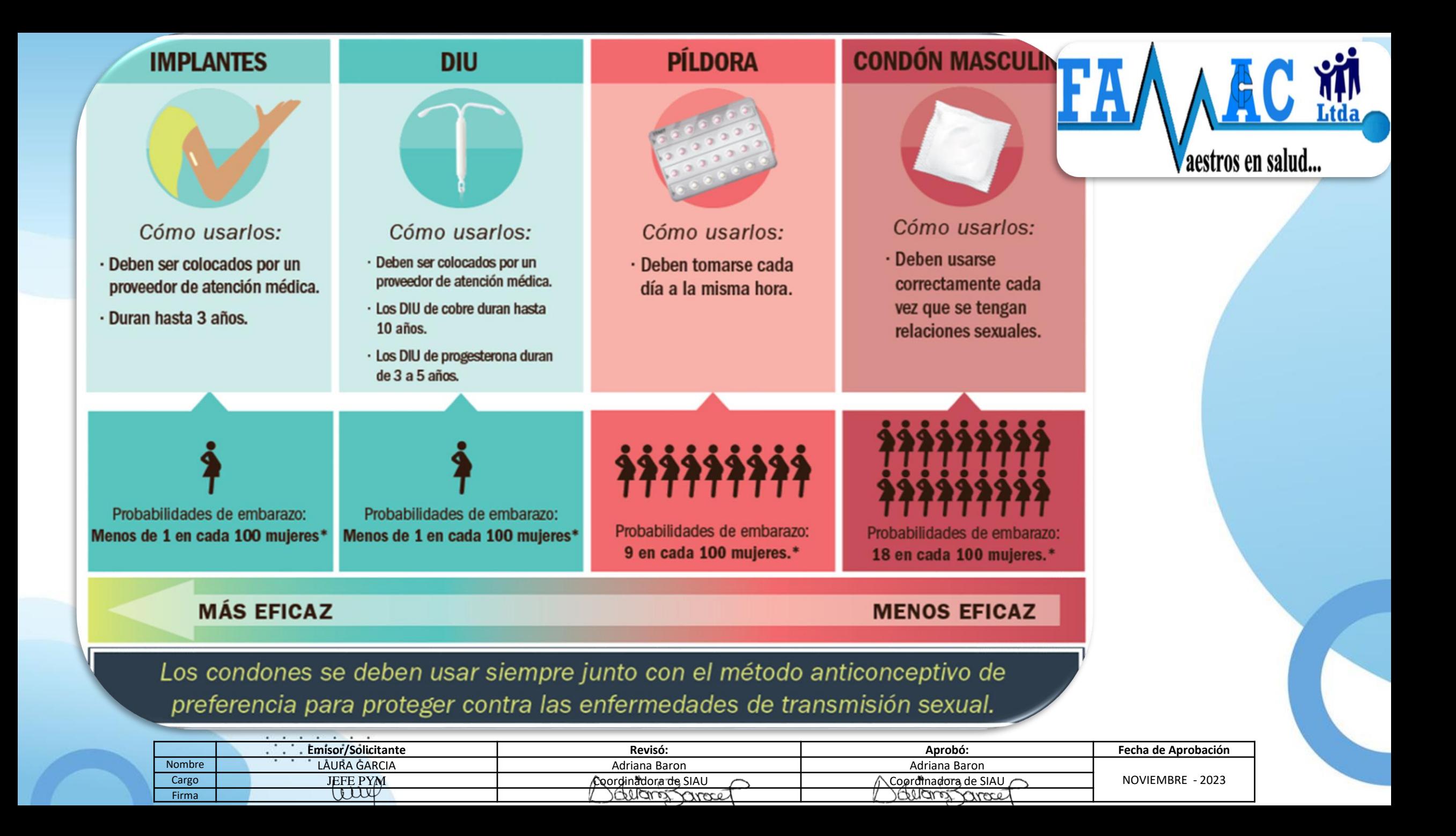

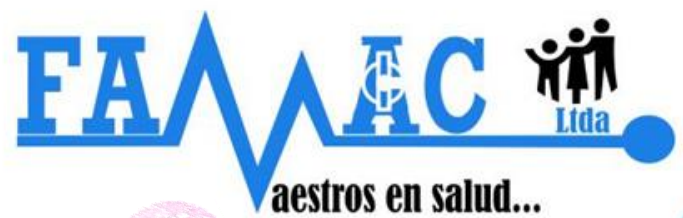

## Toma de Citología

Solicita la autorización en la oficina de promoción y Mantenimiento de la Salud en el horario de:

> Lunes a Viernes 07:00 am a 12:00 md 02:00 pm a 04:00 pm

O al Whatsapp 3184774621 en el horario de lunes a viernes de 04:00 pm a 06:00 pm

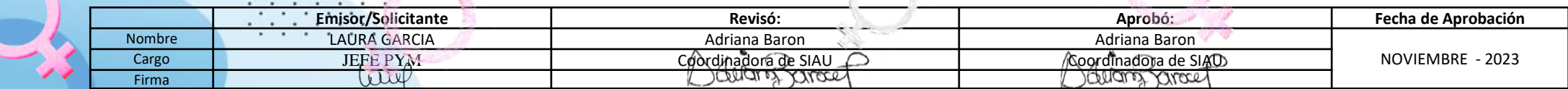

### Jornada Departamental de Vacunación

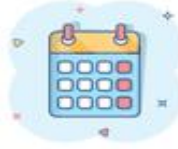

Sábado 18 de Noviembre de 2023

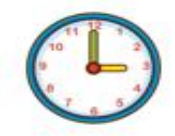

08:00 am a 03:00 pm

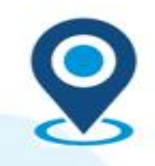

**FAMAC LTDA sede El Prado** y en los 16 municipios del Departamento

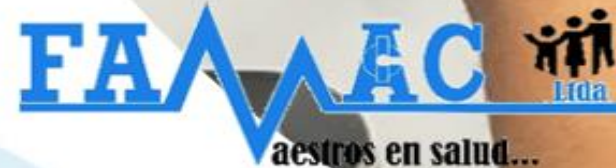

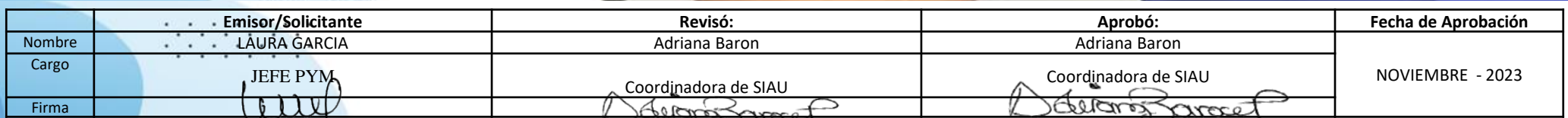

### INFORMACIÓN DE INTERÉS LABORATORIO CLINICO NANCY SANDOVAL

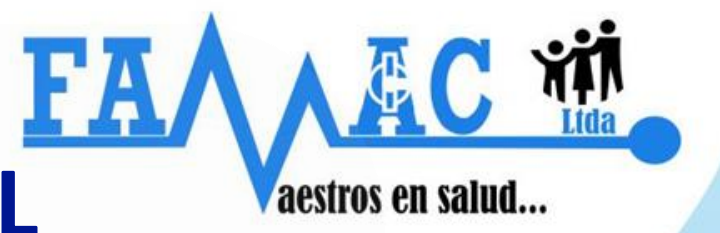

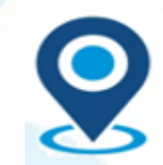

**Dirección** : CL 18 5-21 Barrio 7 de agosto Florencia – Caquetá, detrás del terminal

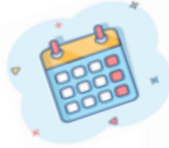

**Horario de atención Lunes a viernes** : 07:00 am a 12:00 m – 02:00 pm a 06:00 pm

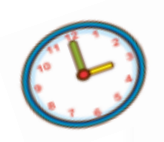

**Toma de muestras** : 06:45 am a 09:00 am

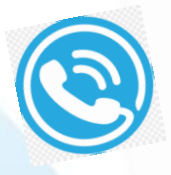

**Contáctanos** Tel. 608 4337786 Cel. 3176389112

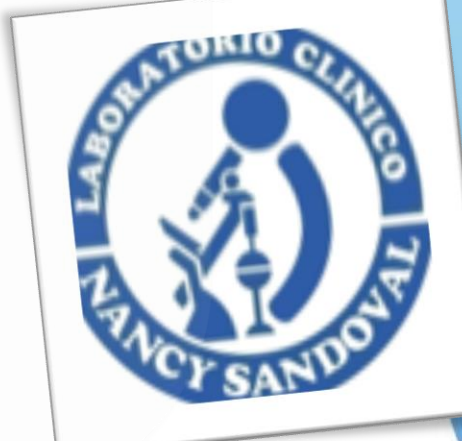

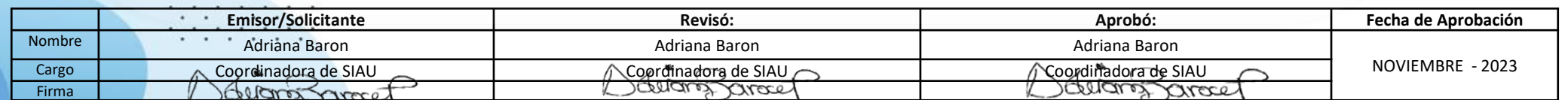

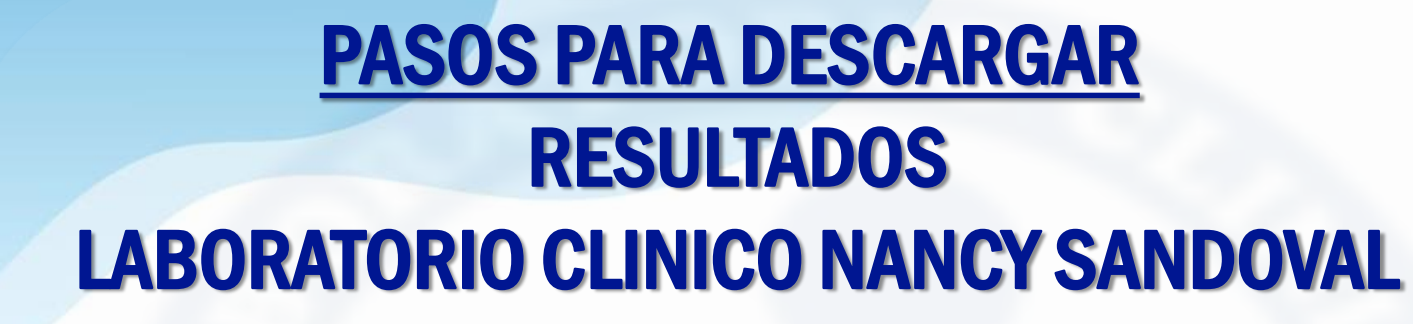

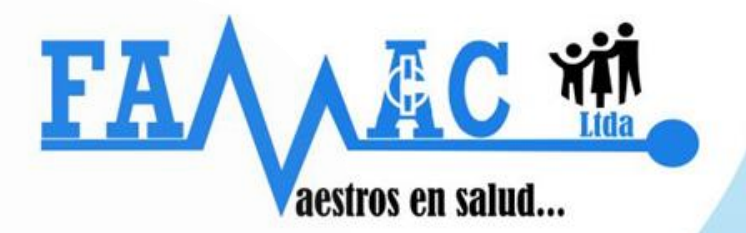

◆ Ingresa a la pagina [WWW.LABNANCISAND.COM](http://www.labnancisand.com/)

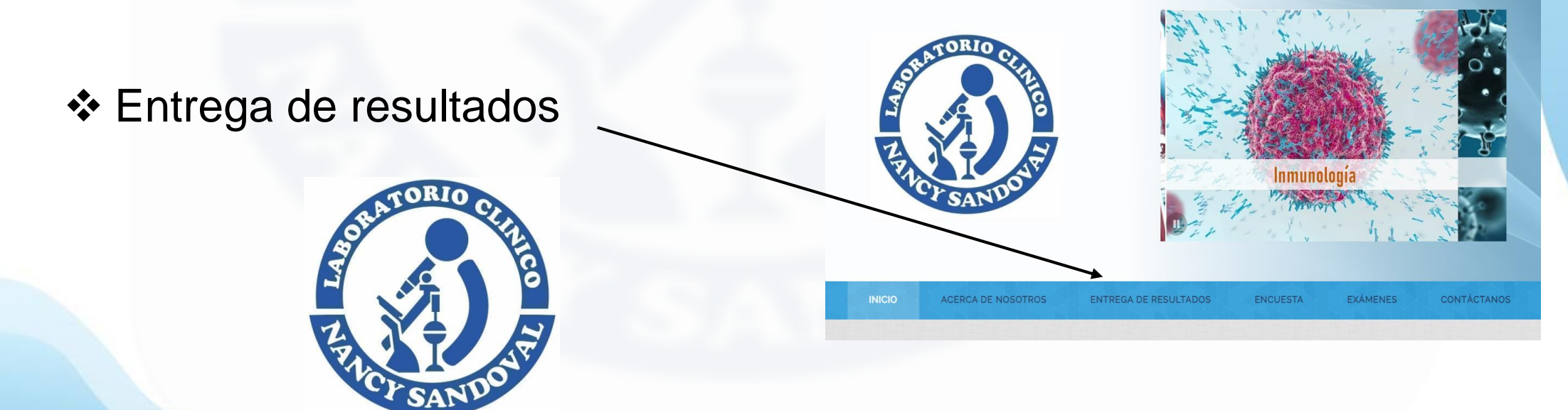

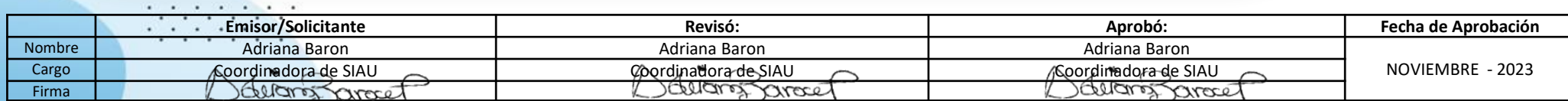

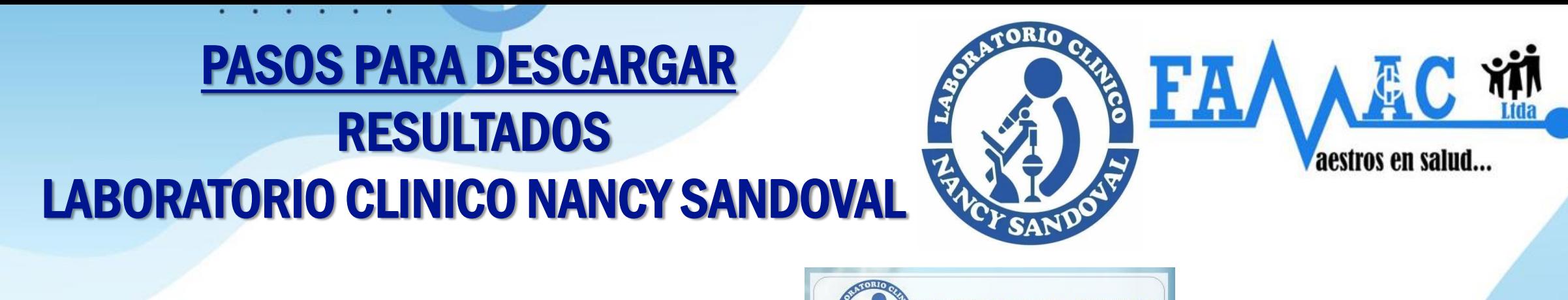

**❖ Usuario** 

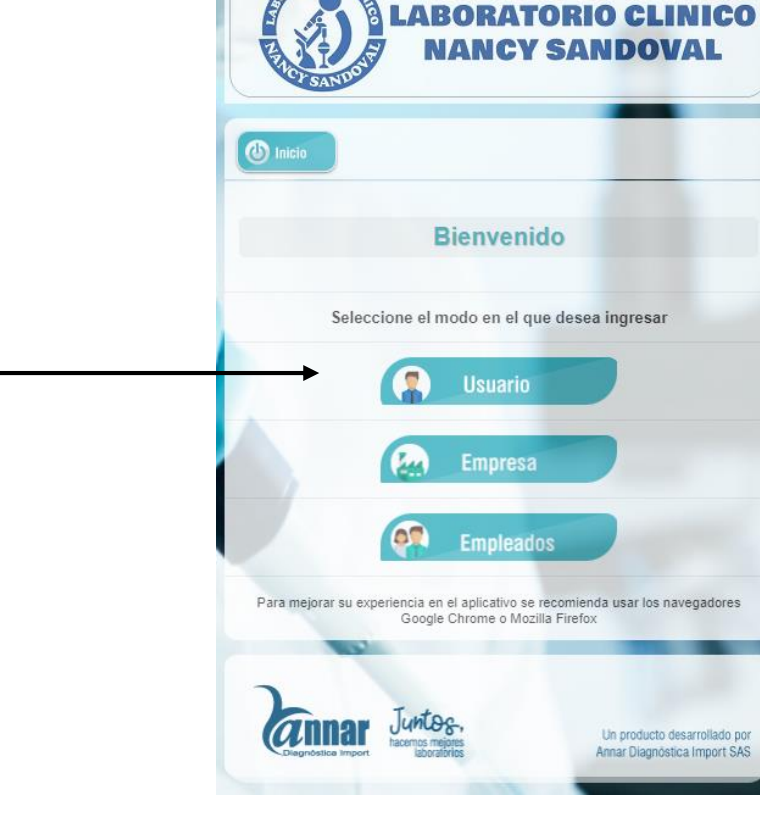

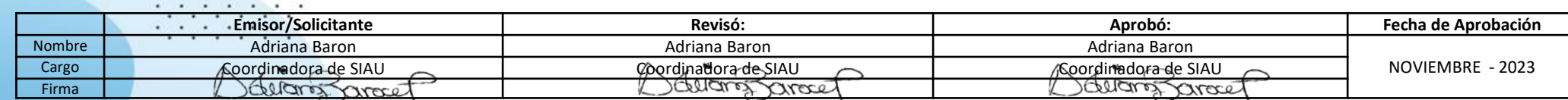

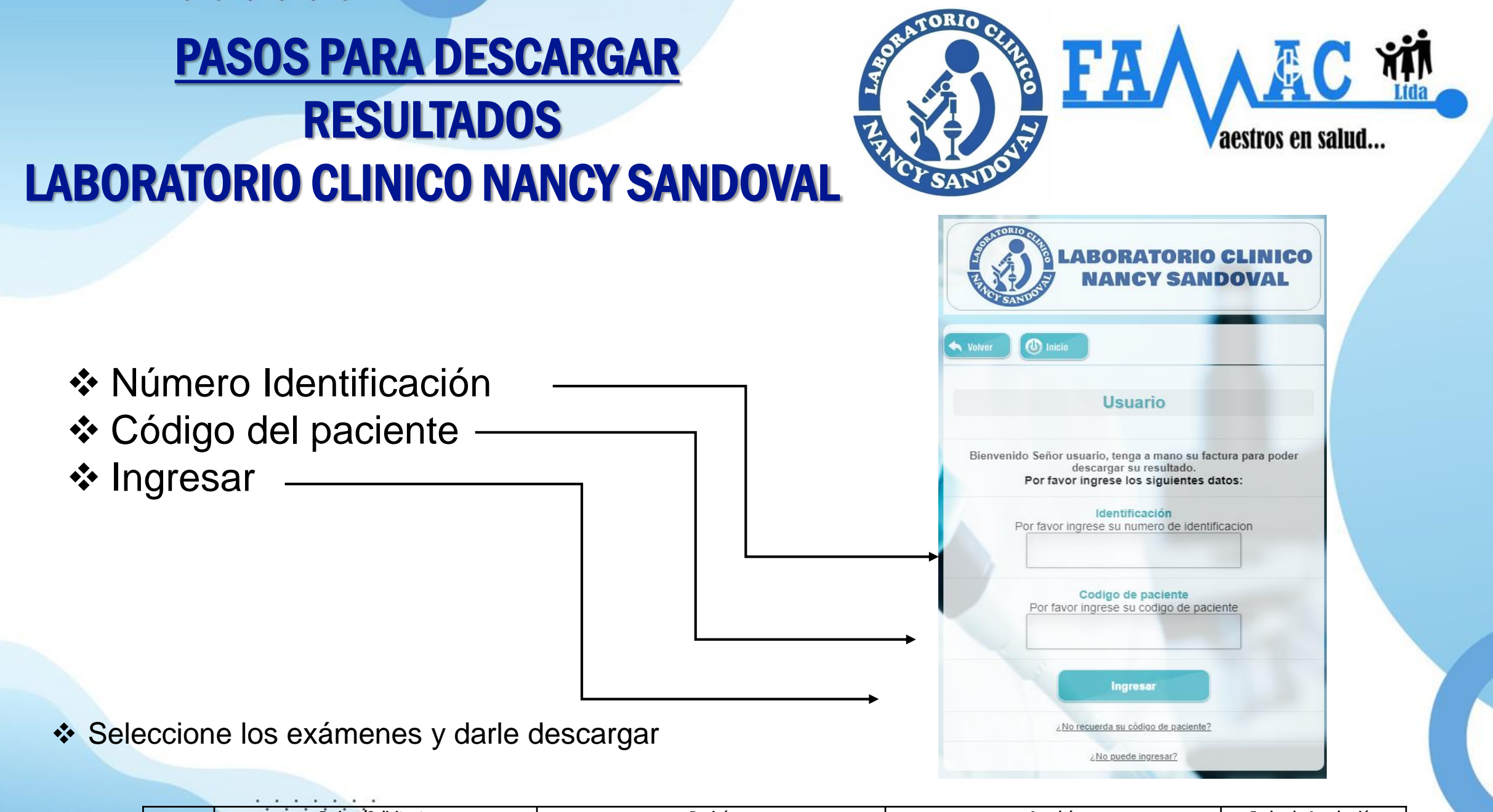

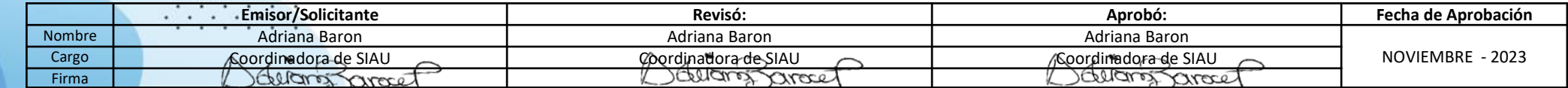